# Mixture Analysis of the Galaxy Data Using the Package mixAK

#### Arnošt Komárek

Faculty of Mathematics and Physics, Charles University in Prague

#### Abstract

This document supplements a paper Komárek [\(2009\)](#page-22-0) and shows an analysis of the Galaxy data introduced in the context of mixture modelling by [Roeder](#page-22-0) [\(1990](#page-22-0)) using the R package mixAK.

Keywords: density estimation, normal mixture, R package.

This document was built on February 26, 2011.

## 1. Introduction

 Due to the fact that some code (especially MCMC) is time consuming, the code chunks found in this vignette are not run when compiling the package. You should set the variable RUN.TIMECONSUMING.CODE to TRUE to run full MCMC and related code.

 Having run full MCMC and related code, setting the variable RUN.ALLOUT to TRUE will cause that all output shown in this vignette is re-created and not taken from previously computed results.

R⇒ Setting variables RUN.ALLOUT and RUN.TIMECONSUMING.CODE.

```
> RUN.TIMECONSUMING.CODE <- FALSE
> RUN.ALLOUT <- FALSE
```
R⇒ Directory to store postscript files with figures. Figures which require chains are stored in FIGKEEPDIR directory all other figures are stored in FIGDIR directory.

*> FIGDIR <- "./figures/" > FIGKEEPDIR <- "./figuresKeep/"*

R⇒ Directories with results computed in past. Objects with chains will be stored in directory specified by variable RESULTDIR All other objects will be stored in directory RESULT2DIR. The user must create these directories on his/her disk and change appropriately the values of the variables RESULTDIR and RESULT2DIR below.

```
> RESULTDIR <- "/home/komarek/RESULT_OBJ/mixAK-Galaxy-S081115/" ### must be changed by the
> RESULT2DIR <- "./RESULT_OBJ/" ### must be changed by the user
```
R⇒ Display options.

*> options(width = 80)*

R⇒ Check whether directories where the results are to be stored exist.

```
> if (!file.exists(RESULTDIR)){
+ stop(paste("Directory ", RESULTDIR, " does not exist.\nYou have to create it or change
+ }
> if (!file.exists(RESULT2DIR)){
  + stop(paste("Directory ", RESULT2DIR, " does not exist.\nYou have to create it or change
+ }
```
R⇒ Load results computed in past (if calculated in past).

```
> if ("Galaxy-Result.RData" %in% dir(RESULT2DIR)){
+ load(paste(RESULT2DIR, "Galaxy-Result.RData", sep=""))
+ ## contains RJModel2 (without chains), FixModel2 (without chains),
+ ## PDensRJ2, PDensFix2
+ }else{
   + if (!RUN.TIMECONSUMING.CODE){
+ stop(paste("Directory ", RESULT2DIR, " does not contain necessary files.\nSet RUN.TI
+ }
+ }
> if (RUN.ALLOUT){
+ if ("Galaxy-RJ2.RData" %in% dir(RESULTDIR)){
+ load(paste(RESULTDIR, "Galaxy-RJ2.RData", sep=""))
+ ## contains RJModel2 (contains chains as well)
+ }else{
+ if (!RUN.TIMECONSUMING.CODE){
       stop(paste("Directory ", RESULTDIR, " does not contain necessary files.\nSet RUN.I
+ }
+ }
+ }
```
R⇒ Load the package mixAK and package coda which will be used to perform some basic convergence diagnostics.

```
> library("mixAK")
```

```
### Mixture of methods including mixtures
### Arnost Komarek
### See citation("mixAK") for the best way to cite
### the package if you find it useful.
```

```
> library("coda")
```
# 2. Exploration of the data

R⇒ The data are read and summarized as follows.

```
> data("Galaxy", package = "mixAK")
> summary(Galaxy)
```
Min. 1st Qu. Median Mean 3rd Qu. Max. 9.172 19.530 20.830 20.830 23.130 34.280

R⇒ Additionally, Figure 1 shows the histogram of the data.

```
> postscript(paste(FIGDIR, "figGalaxy01.ps", sep=""), width=6, height=6,
+ horizontal=FALSE)
> par(mfrow=c(1, 1), bty="n")
> hist(Galaxy, prob=TRUE, col="sandybrown", breaks=seq(7, 37, by=0.5),
+ xlab="Velocity (km/sec)", ylab="Density", main="")
> dev.off()
```
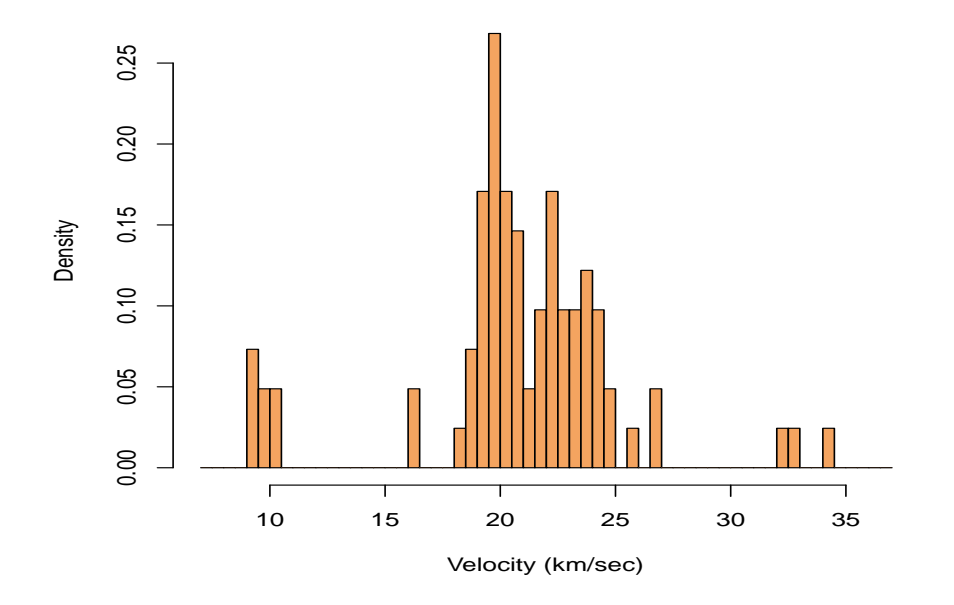

Figure 1: Histogram of Galaxy data.

# 3. Preparation of the MCMC

R⇒ Length of the MCMC simulation for all models in this document (burn-in of 100 000 iterations, additional 500 000 iterations are kept for the inference, thinning 1:10):

*> nMCMC <- c(burn=100000, keep=500000, thin=10, info=10000)*

R⇒ Grid of values where we evaluate and subsequently plot the predictive density for all models in this document:

*> ygrid <- seq(5, 40, length = 500)*

# 4. Model with a number of components estimated using the RJ-MCMC

## 4.1. Specification of the prior distributions and MCMC simulation

R⇒ The minimal specification of the prior distribution and running RJ-MCMC with default values for all prior parameters:

```
> RJPrior1 <- list(priorK="uniform", Kmax=30)
> if (RUN.TIMECONSUMING.CODE){
+ RJModel1 <- NMixMCMC(y0=Galaxy, prior=RJPrior1, nMCMC=nMCMC,
+ scale=list(shift=0, scale=1), PED=TRUE)
+ }
```
R⇒ The prior distribution for the function NMixMCMC was the same as with

```
> RJPrior1 <- list(priorK="uniform", Kmax=30,
+ delta=1,
+ priormuQ="independentC", xi=21.7255, D=630.3614,
+ zeta=2, g=0.2, h=0.01586391)
```
In the following, we will use the same prior hyperparameters and tuning parameters as in [Richardson and Green](#page-22-0) [\(1997](#page-22-0)) when analyzing this dataset. Note that our prior for the mixture inverse variances is parametrized in terms of the Wishart distribution whereas Gamma distribution is used in [Richardson and Green](#page-22-0) [\(1997\)](#page-22-0). Hence our  $\zeta = 2 \cdot 2$  corresponds to  $\alpha = 2$ in [RG] and our  $h = 0.016/2$  corresponds to  $h = 0.016$  in [RG].

R⇒ Prior distribution of [Richardson and Green](#page-22-0) [\(1997](#page-22-0)):

```
> RJPrior2 <- list(priorK="uniform", Kmax=30,
+ delta=1,
+ priormuQ="independentC", xi=21.73, D=630.5121,
+ zeta=2*2, g=0.2, h=0.016/2)
```
R⇒ Parameters to tune RJ-MCMC:

```
> parRJMCMC2 <- list(par.u1=c(2, 2),
+ par.u2=c(2, 2),
+ par.u3=c(1, 1))
```
R⇒ Running the MCMC simulation.

R⇒ Two chains will be generated since the argument PED is set to TRUE (output is shown from MCMC simulation performed by author):

```
> if (RUN.TIMECONSUMING.CODE){
+ set.seed(770328)
+ RJModel2 <- NMixMCMC(y0=Galaxy, prior=RJPrior2, RJMCMC=parRJMCMC2,
+ nMCMC=nMCMC, scale=list(shift=0, scale=1), PED=TRUE)
+ }
```

```
Chain number 1
==============
MCMC sampling started on Tue Nov 11 12:11:23 2008.
Burn-in iteration 100000
Iteration 600000
MCMC sampling finished on Tue Nov 11 12:22:08 2008.
```

```
Chain number 2
==============
MCMC sampling started on Tue Nov 11 12:22:09 2008.
Burn-in iteration 100000
Iteration 600000
MCMC sampling finished on Tue Nov 11 12:32:55 2008.
```
Computation of penalized expected deviance started on Tue Nov 11 12:32:57 2008. Computation of penalized expected deviance finished on Tue Nov 11 12:36:54 2008.

R⇒ Information concerning the acceptance rates of different move types (separately for each chain):

*> print(RJModel2[[1]]\$moves)*

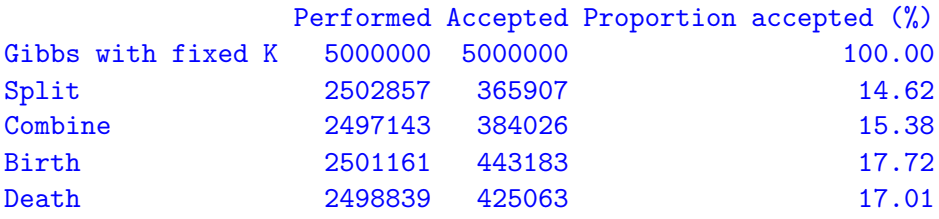

*> print(RJModel2[[2]]\$moves)*

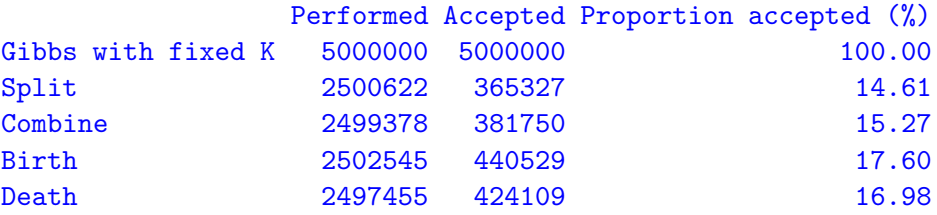

#### 4.2. Posterior inference

R⇒ Basic posterior summary of the fitted model:

#### *> print(RJModel2)*

Normal mixture with at most 30 components estimated using RJ-MCMC ================================================================= Posterior distribution of K: ---------------------------- 1 2 3 4 5 6 7 8 Chain 1 0.000136 0.004636 0.035326 0.113576 0.21326 0.245938 0.185912 0.108304 Chain 2 0.000136 0.004774 0.036136 0.114488 0.21342 0.246008 0.185468 0.108172 9 10 11 12 13 14 15 16 Chain 1 0.054128 0.023652 0.009674 0.003634 0.001196 0.000422 0.000140 5.8e-05 Chain 2 0.053236 0.023544 0.009230 0.003478 0.001356 0.000394 0.000108 3.4e-05 17 18 19 Chain 1 4.0e-06 2e-06 2e-06 Chain 2 1.4e-05 4e-06 0e+00 Posterior summary statistics for moments of mixture for original data: ---------------------------------------------------------------------- Mean: Mean Std.Dev. Min. 2.5% 1st Qu. Median 3rd Qu. Chain 1 20.85665 0.7665924 1.508469 19.65970 20.49000 20.86112 21.22509 Chain 2 20.85673 0.7699914 -6.239395 19.65688 20.49049 20.85974 21.22313 97.5% Max. Chain 1 22.03940 57.56010 Chain 2 22.03613 49.30073 Standard deviation: Mean Std.Dev. Min. 2.5% 1st Qu. Median 3rd Qu. Chain 1 5.024763 1.020024 0.06109612 3.810018 4.469011 4.852147 5.302620 Chain 2 5.023523 1.024113 0.02530225 3.809339 4.466287 4.850280 5.298962 97.5% Max. Chain 1 7.681152 45.97838 Chain 2 7.682431 35.00435

R⇒ Computation of the predictive density (separately for chain 1 and chain 2):

```
> if (RUN.TIMECONSUMING.CODE) {
+ PDensRJ2 <- list()
+ PDensRJ2[[1]] <- NMixPredDensMarg(RJModel2[[1]], grid = ygrid)
+ PDensRJ2[[2]] <- NMixPredDensMarg(RJModel2[[2]], grid = ygrid)
+ }
```
R⇒ Default plot method for the computed object (see Figure [2\)](#page-8-0):

```
> postscript(paste(FIGDIR, "figGalaxy02.ps", sep = ""), width = 6,
+ height = 6, horizontal = FALSE)
> par(mfrow = c(1, 1), bty = "n")
> plot(PDensRJ2[[1]], xlab = "Velocity (km/sec)")
> dev.off()
```
 $R\Rightarrow$  Plots of conditional predictive densities (given K) plus the overall predictive density (see Figure [3\)](#page-8-0):

```
> postscript(paste(FIGDIR, "figGalaxy03.ps", sep=""), width=6, height=6,
+ horizontal=FALSE)
> par(mfrow=c(1, 1), bty="n")
> plot(PDensRJ2[[1]], K=c(0, 4:7), xlab="Velocity (km/sec)",
+ lty=c(1, rep(2, 4)), col=c("darkblue", rep("red", 4)),
      + lwd=c(2, rep(1, 4)))
> dev.off()
```
R⇒ Plot of the predictive density together with the histogram of the data for both chains (see Figure [4\)](#page-9-0):

```
> postscript(paste(FIGDIR, "figGalaxy04.ps", sep=""), width=6, height=10,
           + horizontal=FALSE)
> par(mfrow=c(2, 1), bty="n")
> #
> ## Chain 1
> hist(Galaxy, prob=TRUE, col="sandybrown",
+ breaks=seq(7, 37, by=0.5),
+ xlab="Velocity (km/sec)", ylab="Density", main="Chain 1")
> lines(PDensRJ2[[1]]$x$x1, PDensRJ2[[1]]$dens[[1]],
+ col="darkblue", lwd=2)
> #
> ## Chain 2
> hist(Galaxy, prob=TRUE, col="sandybrown",
+ breaks=seq(7, 37, by=0.5),
+ xlab="Velocity (km/sec)", ylab="Density", main="Chain 2")
> lines(PDensRJ2[[2]]$x$x1, PDensRJ2[[2]]$dens[[1]],
       + col="darkblue", lwd=2)
> dev.off()
```
<span id="page-8-0"></span>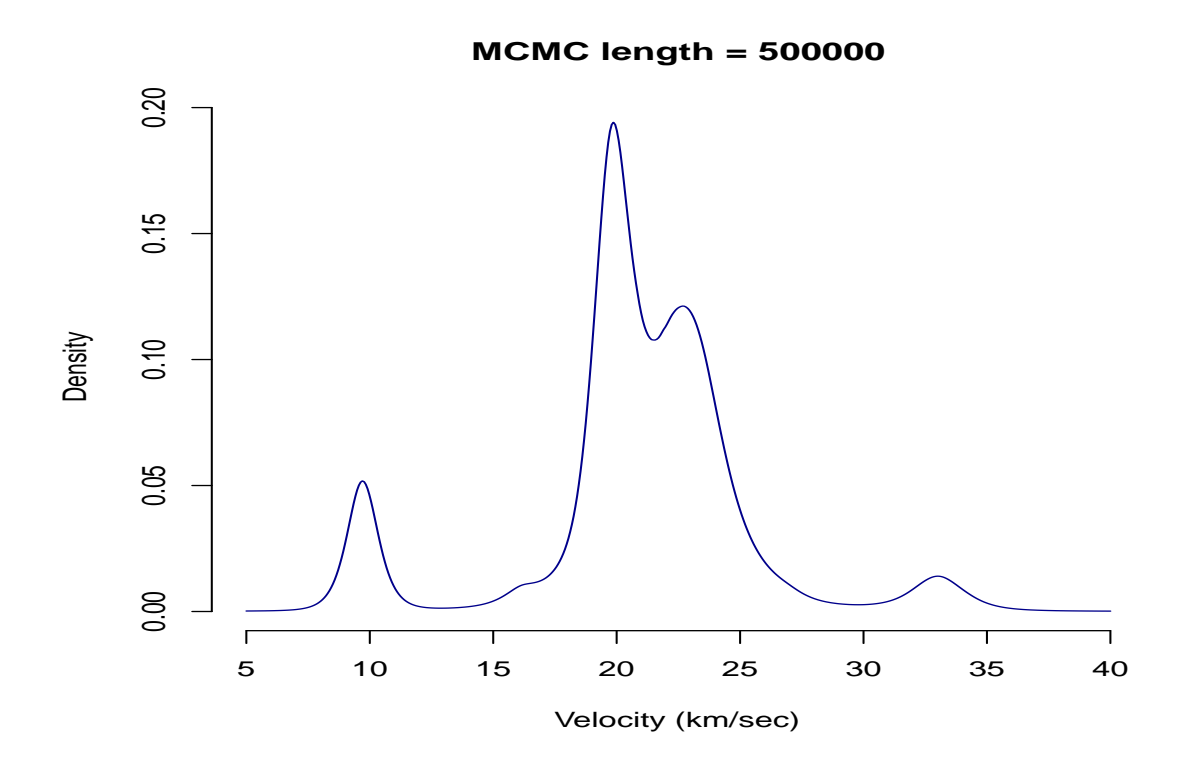

Figure 2: Predictive density based on the model with a random number of mixture components (results from chain 1).

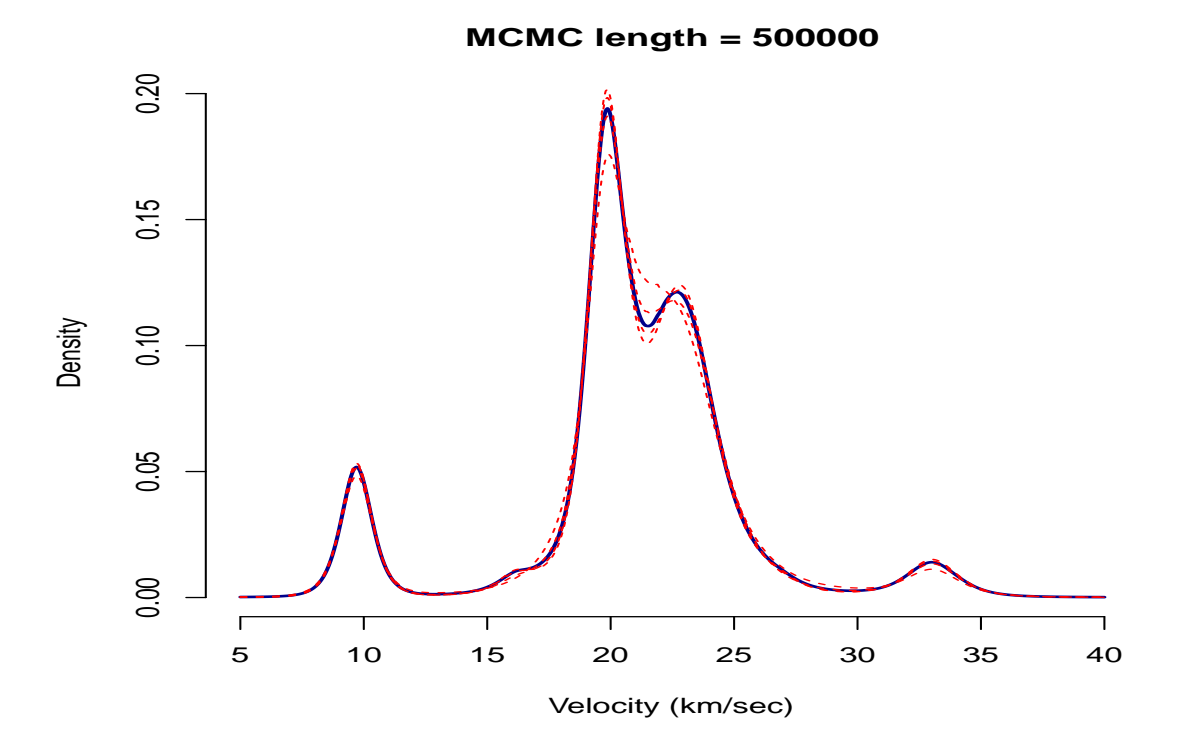

Figure 3: Overall predictive density based on the model with a random number of mixture components (in blue) and conditional predictive densities for  $K = 4, 5, 6, 7$  (in red), results from chain 1.

<span id="page-9-0"></span>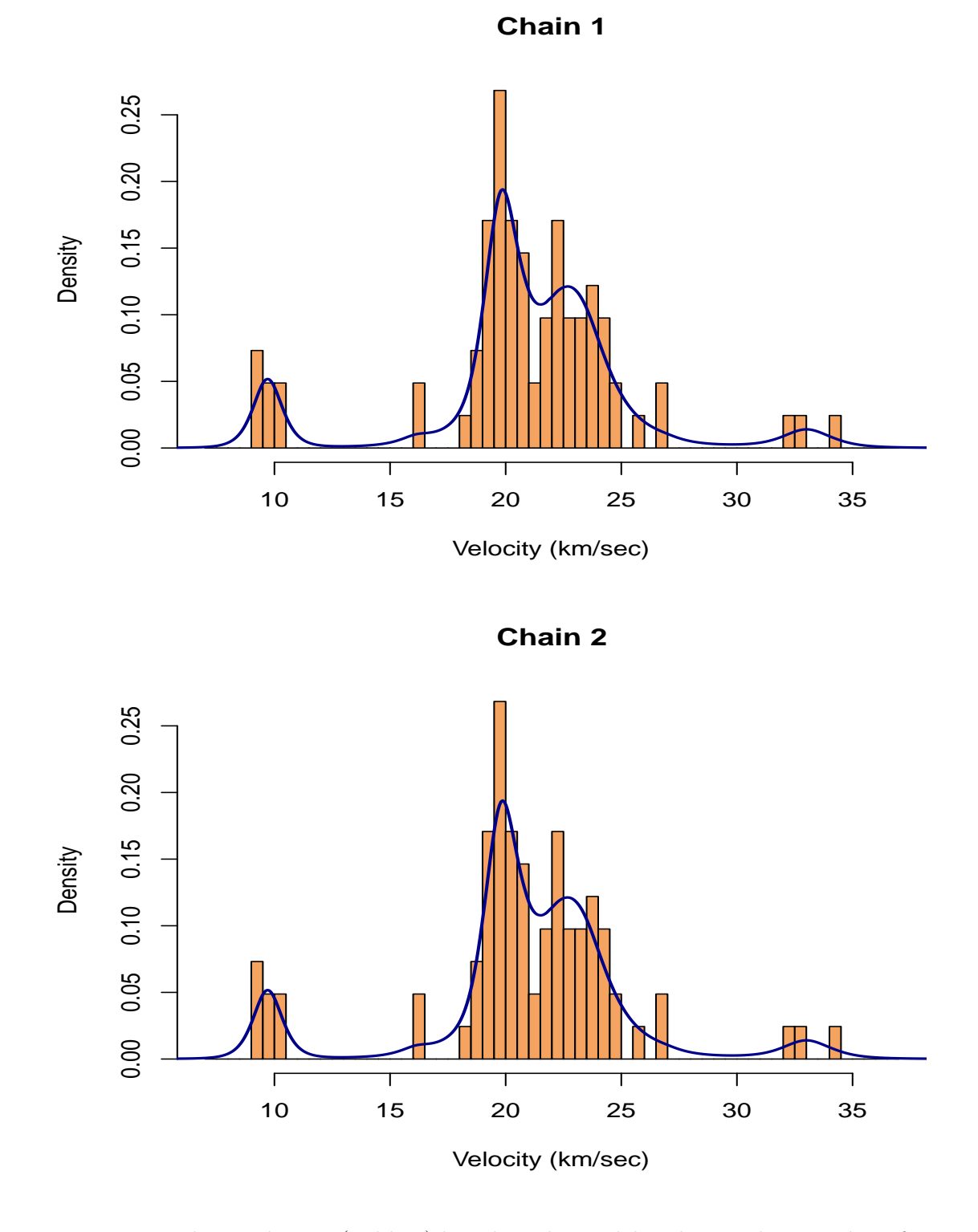

Figure 4: Predictive density (red line) based on the model with a random number of mixture components.

### 4.3. Convergence diagnostics

R⇒ Single chain convergence diagnostics using chain 1 will be shown here.

*> CH <- 1*

R⇒ Converting the chains into mome objects to be used in the package coda:

```
> if (RUN.ALLOUT){
+ start <- RJModel2[[CH]]$nMCMC["burn"] + 1
+ end <- RJModel2[[CH]]$nMCMC["burn"] + RJModel2[[CH]]$nMCMC["keep"]
   + chK <- mcmc(RJModel2[[CH]]$K, start=start, end=end)
+ chgammaInv <- mcmc(RJModel2[[CH]]$gammaInv, start=start, end=end)
+ chmixture <- mcmc(RJModel2[[CH]]$mixture, start=start, end=end)
+ chdeviance <- mcmc(RJModel2[[CH]]$deviance, start=start, end=end)
+ }
```
R⇒ Traceplots for selected parameters (not shown) can be drawn using the following commands:

```
> if (RUN.ALLOUT){
   + lwd <- 0.5
+ postscript(paste(FIGKEEPDIR, "figGalaxy07.ps", sep=""), width=6, height=9,
+ horizontal=FALSE)
+ par(mfrow=c(2, 2), bty="n")
+ traceplot(chK, smooth=FALSE, col="darkgreen", lwd=lwd, main="K")
+ traceplot(chgammaInv[, "gammaInv1"], smooth=FALSE,
+ col="brown", lwd=lwd, main="gamma^{-1}")
+ traceplot(chmixture[, "y.Mean.1"], smooth=FALSE,
+ col="darkblue", lwd=lwd, main="EY")
+ traceplot(chmixture[, "y.SD.1"], smooth=FALSE,
+ col="darkblue", lwd=lwd, main="sd(Y)")
+ dev.off()
+ #
+ postscript(paste(FIGKEEPDIR, "figGalaxy08.ps", sep=""), width=6, height=9,
+ horizontal=FALSE)
+ par(mfrow=c(2, 2), bty="n")
+ traceplot(chdeviance[, "LogL0"], smooth=FALSE,
+ col="red", lwd=lwd, main="Log(L0)")
+ traceplot(chdeviance[, "LogL1"], smooth=FALSE,
+ col="red", lwd=lwd, main="Log(L1)")
+ traceplot(chdeviance[, "dev.complete"], smooth=FALSE,
+ col="red", lwd=lwd, main="D(complete)")
+ traceplot(chdeviance[, "dev.observed"], smooth=FALSE,
+ col="red", lwd=lwd, main="D(observed)")
+ dev.off()
+ }
```
 $R\Rightarrow$  On Figure [5,](#page-12-0) we show a traceplot of K of last 10 000 iterations drawn using the following commands:

```
> if (RUN.ALLOUT){
+ chKpart <- mcmc(RJModel2[[CH]]$K[490001:500000], start=start+490000, end=end)
+ postscript(paste(FIGKEEPDIR, "figGalaxy07a.ps", sep=""), width=9, height=6,
              + horizontal=FALSE)
+ par(mfrow=c(1, 1), bty="n")
+ traceplot(chKpart, smooth=FALSE, col="darkgreen", main="K")
+ dev.off()
+ }
```
R⇒ Posterior density estimates for selected parameters (see Figure [6\)](#page-13-0):

```
> if (RUN.ALLOUT){
+ postscript(paste(FIGKEEPDIR, "figGalaxy09.ps", sep=""), width=6, height=9,
+ horizontal=FALSE)
+ par(mfrow=c(2, 2), bty="n")
+ densplot(chK, show.obs=FALSE, col="darkgreen", main="K")
+ densplot(chgammaInv[, "gammaInv1"], show.obs=FALSE,
+ col="brown", main="gamma^{-1}", xlim=c(0, 30))
+ densplot(chmixture[, "y.Mean.1"], show.obs=FALSE,
+ col="darkblue", main="EY", xlim=c(15, 25))
+ densplot(chmixture[, "y.SD.1"], show.obs=FALSE,
+ col="darkblue", main="sd(Y)", xlim=c(0, 12))
+ dev.off()
+ }
```
R⇒ Autocorrelation plots for selected parameters (see Figure [7\)](#page-14-0):

```
> if (RUN.ALLOUT){
+ postscript(paste(FIGKEEPDIR, "figGalaxy10.ps", sep=""), width=6, height=9,
+ horizontal=FALSE)
+ par(mfrow=c(2, 2), bty="n")
+ autocorr.plot(chK, auto.layout=FALSE, ask=FALSE,
+ col="darkgreen", lwd=2, main="K")
+ autocorr.plot(chgammaInv[, "gammaInv1"], auto.layout=FALSE, ask=FALSE,
+ col="brown", lwd=2, main="gamma^{-1}")
+ autocorr.plot(chmixture[, "y.Mean.1"], auto.layout=FALSE, ask=FALSE,
+ col="darkblue", lwd=2, main="EY")
+ autocorr.plot(chmixture[, "y.SD.1"], auto.layout=FALSE, ask=FALSE,
+ col="darkblue", lwd=2, main="sd(Y)")
+ dev.off()
+ }
```
<span id="page-12-0"></span>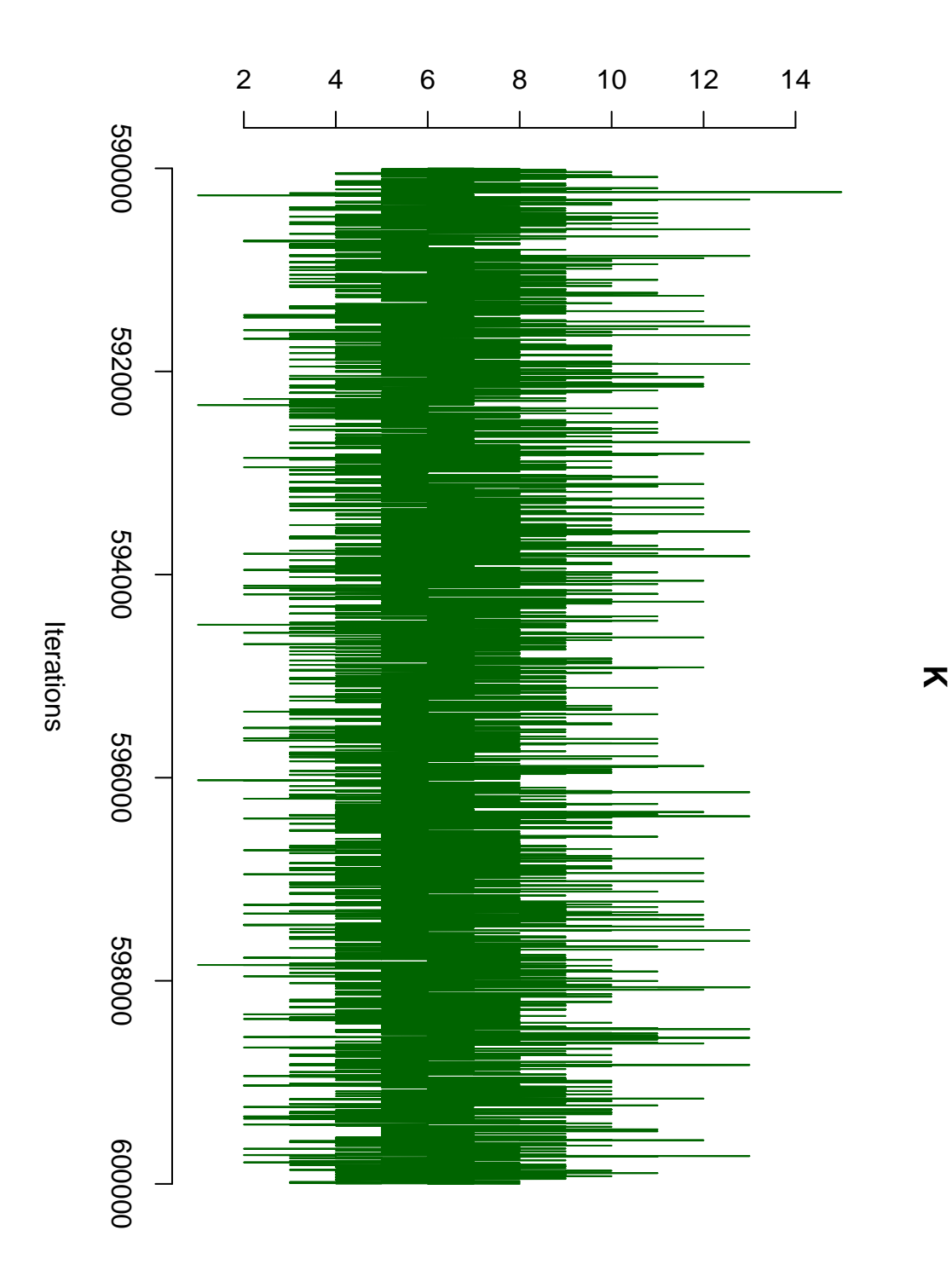

Figure 5: Model with a random number of mixture components. Traceplots for the number of mixture components  $K$  (last 10 000 iterations).

<span id="page-13-0"></span>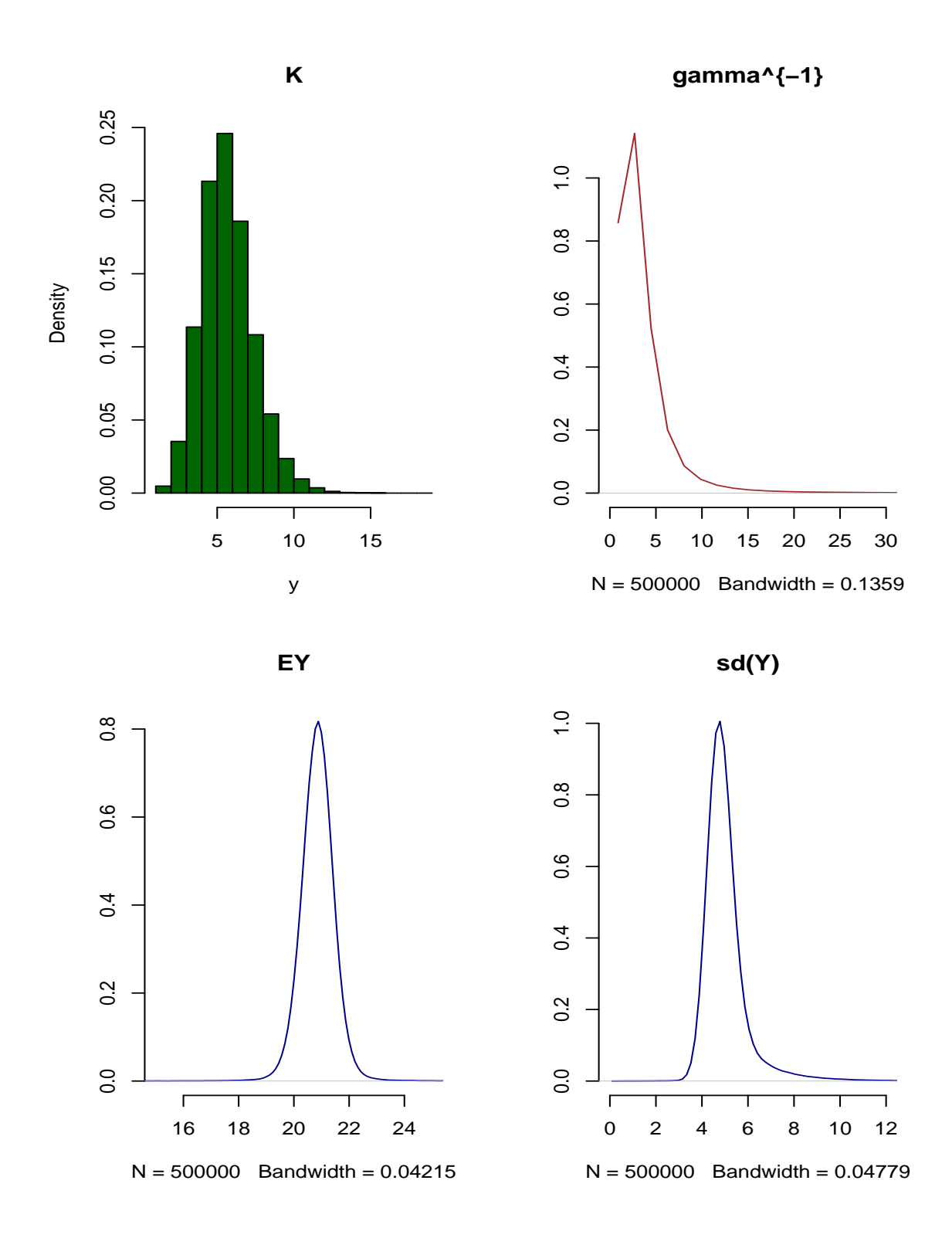

Figure 6: Model with a random number of mixture components. Posterior density estimates for selected parameters.

<span id="page-14-0"></span>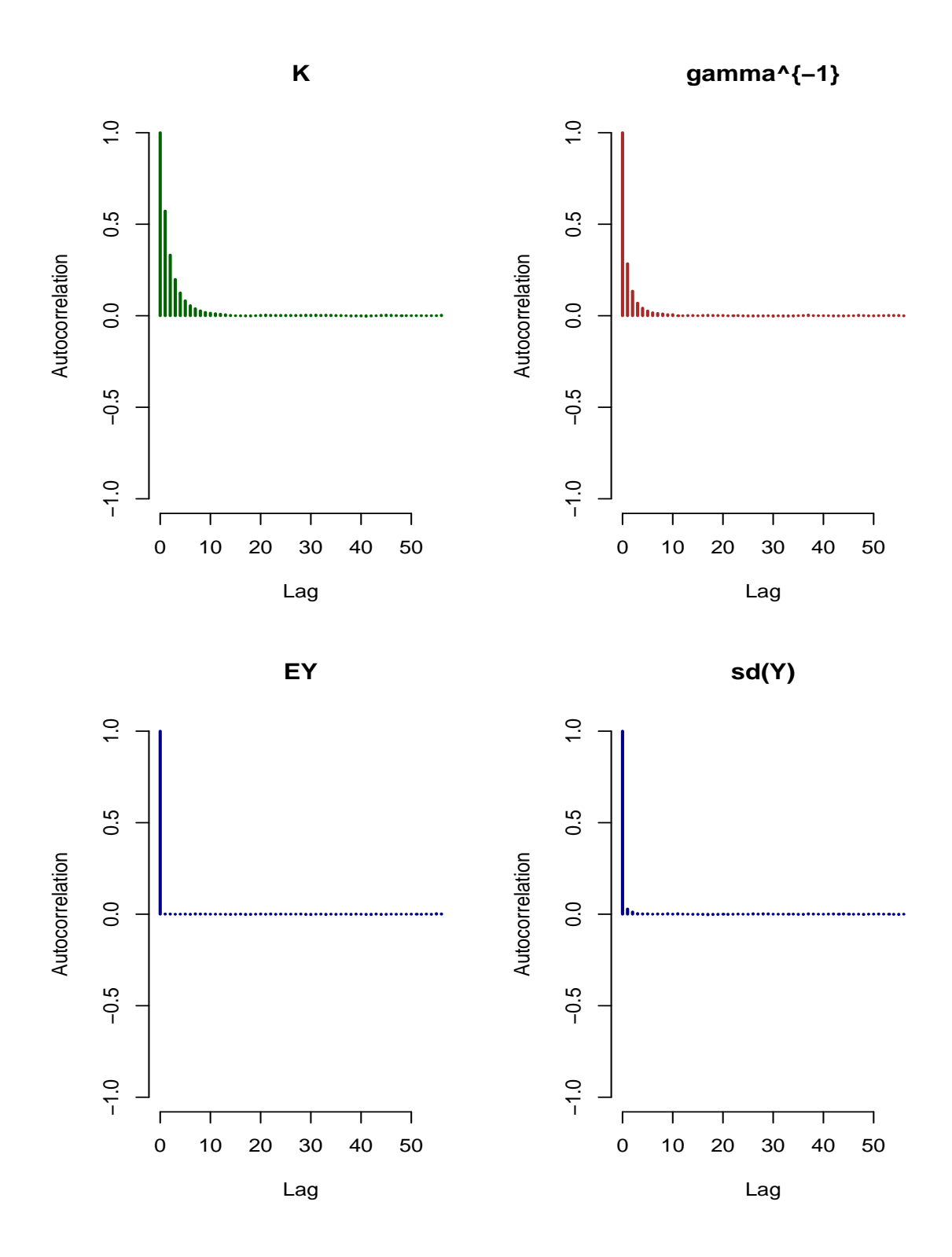

Figure 7: Model with a random number of mixture components. Autocorrelation plots for selected parameters.

# 5. Model with a fixed number of components

We will fit a mixture model for  $K = 1, \ldots, 10$ , compare the deviance based quantities and predictive densities. For the prior hyperparameters common to the model with a random  $K$ , we will use the same as in the model RJModel2.

R⇒ Specification of the prior hyperparameters:

```
> FixPrior2 <- list(priorK="fixed",
+ delta=1,
+ priormuQ="independentC", xi=21.73, D=630.5121,
+ zeta=2*2, g=0.2, h=0.016/2)
```
R $\Rightarrow$  Running the MCMC simulation for  $K = 1, \ldots, 10$  (output printed during the MCMC run on the screen not shown), computation of predictive densities.

R⇒ After predictive densities are computed, we remove all chains from resulting objects (to save some memory).

```
> if (RUN.TIMECONSUMING.CODE){
+ Keep <- c("iter", "nMCMC", "dim", "prior", "init", "RJMCMC",
+ "scale", "state", "freqK", "propK", "DIC", "moves",
+ "pm.y", "pm.z", "pm.indDev", "pred.dens", "summ.y.Mean",
+ "summ.y.SDCorr", "summ.z.Mean", "summ.z.SDCorr")
+ set.seed(770328)
+ FixModel2 <- list()
+ PDensFix2 <- list()
+ for (k in 1:10){
+ cat(paste("K = ", k, "\n-------------------------------\n", sep=""))
+ PriorNow <- FixPrior2
     + PriorNow$Kmax <- k
+ FixModel2[[k]] <- NMixMCMC(y0=Galaxy, prior=PriorNow, nMCMC=nMCMC,
+ scale=list(shift=0, scale=1), PED=TRUE)
+ #
+ cat(paste("\nComputation of pred. densities started on ", date(),
+ "\n", sep=""))
+ PDensFix2[[k]] <- list()
+ PDensFix2[[k]][[1]] <- NMixPredDensMarg(FixModel2[[k]][[1]], grid=ygrid)
+ PDensFix2[[k]][[2]] <- NMixPredDensMarg(FixModel2[[k]][[2]], grid=ygrid)
+ cat(paste("Computation of pred. densities finished on ", date(),
+ "\n\n\n", sep=""))
+ #
+ FixModel2[[k]][[1]] <- FixModel2[[k]][[1]][Keep]
+ FixModel2[[k]][[2]] <- FixModel2[[k]][[2]][Keep]
+ class(FixModel2[[k]][[1]]) <- class(FixModel2[[k]][[2]]) <- "NMixMCMC"
+ }
+ }
```
R $\Rightarrow$  Basic posterior summary of the fitted model with  $K = 6$ :

```
> print(FixModel2[[6]])
     6 component normal mixture estimated using MCMC
     ================================================
Penalized expected deviance:
----------------------------
D.expect p(opt) PED wp(opt) wPED
427.1929 118.7859 545.9789 136.7527 563.9456
Deviance information criteria:
------------------------------
           DIC pD D.bar D.in.bar
Chain 1 449.0657 26.08602 422.9797 396.8936
Chain 2 448.5626 25.84903 422.7136 396.8646
Posterior summary statistics for moments of mixture for original data:
----------------------------------------------------------------------
Mean:
           Mean Std.Dev. Min. 2.5% 1st Qu. Median 3rd Qu.
Chain 1 20.85548 0.5750815 12.53002 19.71908 20.49663 20.85971 21.21807
Chain 2 20.85448 0.5738582 14.46291 19.71958 20.49497 20.85916 21.21748
          97.5% Max.
Chain 1 21.97278 26.53756
Chain 2 21.96561 27.18524
Standard deviation:
          Mean Std.Dev. Min. 2.5% 1st Qu. Median 3rd Qu.
Chain 1 4.974256 0.9143447 0.4844963 3.812832 4.467038 4.840967 5.264126
Chain 2 4.969868 0.9081553 0.5223116 3.816097 4.466204 4.839025 5.262335
          97.5% Max.
Chain 1 7.254569 33.55014
Chain 2 7.216001 32.82954
R⇒ Summary of PED and DIC's for the fitted models:
> PED <- RJModel2$PED
```

```
> DIC <- list(Chain1 = RJModel2[[1]]$DIC, Chain2 = RJModel2[[2]]$DIC)
> for (k in 1:length(FixModel2)) {
+ PED <- rbind(PED, FixModel2[[k]]$PED)
+ DIC[[1]] <- rbind(DIC[[1]], FixModel2[[k]][[1]]$DIC)
+ DIC[[2]] <- rbind(DIC[[2]], FixModel2[[k]][[2]]$DIC)
+ }
> rownames(PED) <- rownames(DIC[[1]]) <- rownames(DIC[[2]]) <- c("RJ-MCMC",
+ paste("K = ", 1:length(FixModel2), sep = ""))
```
*> print(PED)*

D.expect p(opt) PED wp(opt) wPED RJ-MCMC 423.0743 114.340974 537.4152 126.374978 549.4492 K = 1 482.8301 4.070529 486.9006 4.087999 486.9181 K = 2 446.1402 11.436937 457.5771 11.845757 457.9859 K = 3 418.7662 20.787964 439.5542 20.947999 439.7142 K = 4 418.9034 42.658219 461.5616 50.636206 469.5396 K = 5 422.9906 73.942819 496.9334 88.074453 511.0651 K = 6 427.1929 118.785942 545.9789 136.752672 563.9456 K = 7 430.2111 169.979802 600.1909 190.077819 620.2889 K = 8 430.2424 223.377508 653.6199 242.123948 672.3664 K = 9 431.0306 283.241647 714.2723 300.760083 731.7907 K = 10 430.5812 345.667178 776.2484 360.986272 791.5675

*> print(DIC)*

#### \$Chain1

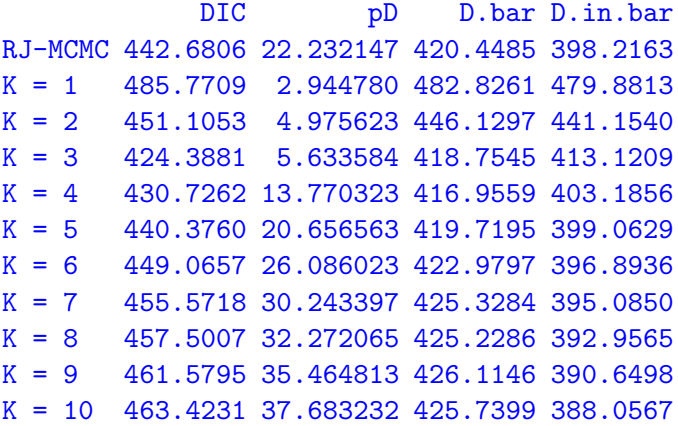

#### \$Chain2

DIC pD D.bar D.in.bar RJ-MCMC 442.6908 22.221437 420.4693 398.2479 K = 1 485.7925 2.958353 482.8341 479.8758 K = 2 451.7327 5.582011 446.1507 440.5686 K = 3 424.4238 5.645818 418.7779 413.1321  $K = 4$  431.3099 14.069949 417.2400 403.1700  $K = 5$  441.2720 21.105927 420.1661 399.0602  $K = 6$  448.5626 25.849028 422.7136 396.8646 K = 7 453.9765 29.467170 424.5093 395.0422  $K = 8$  457.7424 32.372631 425.3697 392.9971  $K = 9$  460.9831 35.177570 425.8055 390.6279 K = 10 463.7275 37.841151 425.8863 388.0452

 $R\Rightarrow$  Plot of the predictive densities for different values of K based on chain 1 (see Figures [8](#page-19-0)) and [9\)](#page-20-0):

```
> postscript(paste(FIGDIR, "figGalaxy05.ps", sep=""), width=6, height=6,
+ horizontal=FALSE)
> par(mfrow=c(1, 1), bty="n")
> hist(Galaxy, prob=TRUE, col="grey90", breaks=seq(7, 37, by=0.5),
+ xlab="Velocity (km/sec)", ylab="Density", main="")
> for (k in 1:10){
+ lines(PDensFix2[[k]][[1]]$x$x1, PDensFix2[[k]][[1]]$dens[[1]], col="red")
+ }
> dev.off()
> postscript(paste(FIGDIR, "figGalaxy06.ps", sep=""), width=6, height=9,
+ horizontal=FALSE)
> par(mar=c(3, 2, 2, 1)+0.1)
```

```
> par(mfrow=c(5, 2), bty="n")
> for (k in 1:10){
+ hist(Galaxy, prob=TRUE, col="lightblue", breaks=seq(7, 37, by=0.5),
+ xlab="", ylab="", main=paste("K = ", k, sep=""))
+ lines(PDensFix2[[k]][[1]]$x$x1, PDensFix2[[k]][[1]]$dens[[1]], col="red", lwd=2)
+ }
> dev.off()
```
<span id="page-19-0"></span>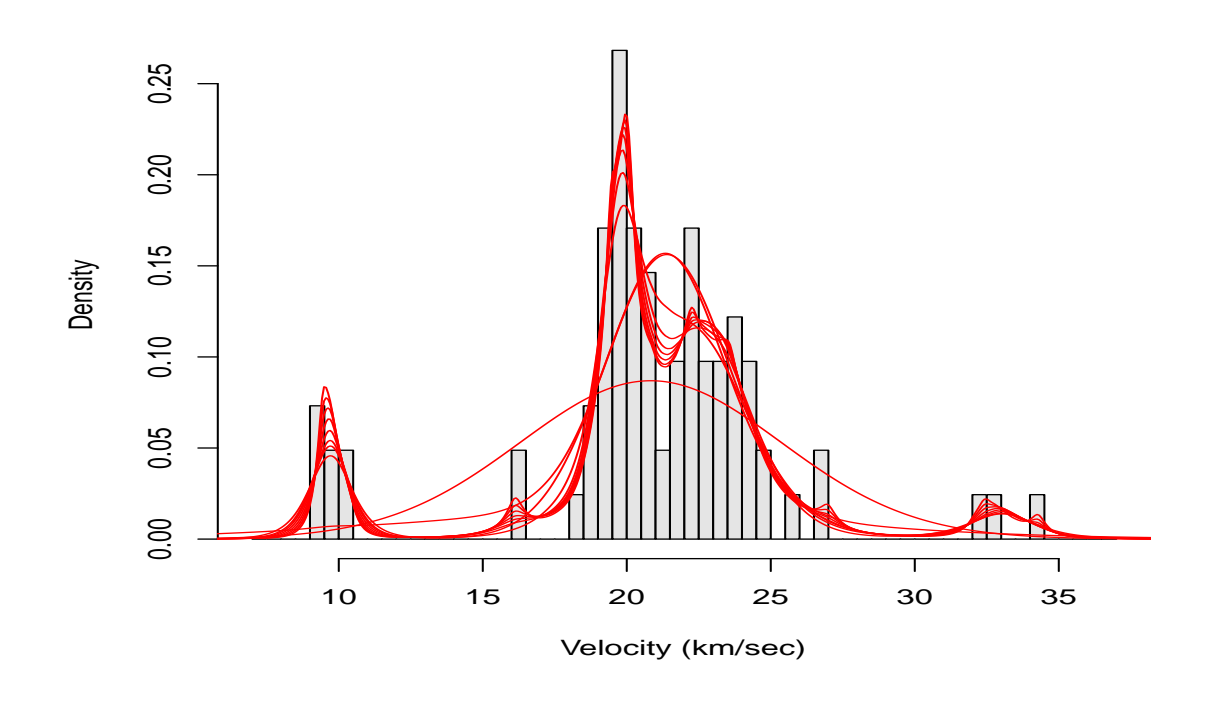

Figure 8: Predictive densities based on the models with a fixed number of mixture components (results from chain 1).

<span id="page-20-0"></span>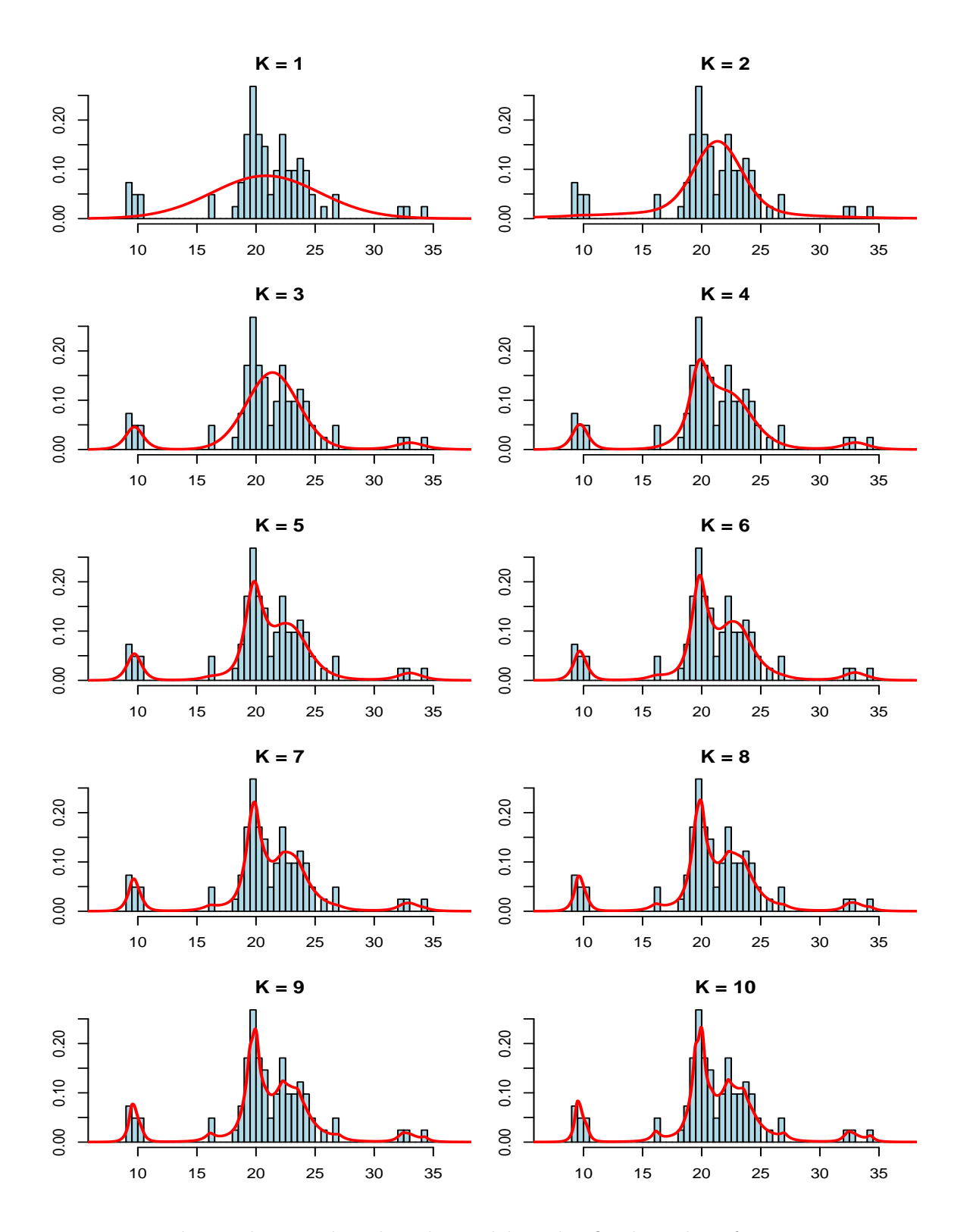

Figure 9: Predictive densities based on the models with a fixed number of mixture components (results from chain 1).

R⇒ Save results for future use. For file Galaxy-Result.RData, we exclude all chains from object RJModel2.

```
> if (RUN.TIMECONSUMING.CODE){
+ save(list="RJModel2",
+ file=paste(RESULTDIR, "Galaxy-RJ2.RData", sep=""))
+
+ Keep <- c("iter", "nMCMC", "dim", "prior", "init", "RJMCMC",
+ "scale", "state", "freqK", "propK", "DIC", "moves",
+ "pm.y", "pm.z", "pm.indDev", "pred.dens", "summ.y.Mean",
+ "summ.y.SDCorr", "summ.z.Mean", "summ.z.SDCorr")
+ #
+ RJModel2[[1]] <- RJModel2[[1]][Keep]
+ RJModel2[[2]] <- RJModel2[[2]][Keep]
+ class(RJModel2[[1]]) <- class(RJModel2[[2]]) <- "NMixMCMC"
+ #
+ save(list=c("RJModel2", "PDensRJ2", "FixModel2", "PDensFix2"),
+ file=paste(RESULT2DIR, "/Galaxy-Result.RData", sep=""))
+ }
```
#### Arnošt Komárek 23

# References

- <span id="page-22-0"></span>Komárek A (2009). "A new R package for Bayesian estimation of multivariate normal mixtures allowing for selection of the number of components and intervalcensored data." Computational Statistics and Data Analysis, 53(12), 3932–3947. [doi:10.1016/j.csda.2009.05.006](http://dx.doi.org/10.1016/j.csda.2009.05.006).
- Richardson S, Green PJ (1997). "On Bayesian analysis of mixtures with unknown number of components (with Discussion)." Journal of the Royal Statistical Society, Series B, 59, 731–792.
- Roeder K (1990). "Density estimation with confidence sets exemplified by superclusters and voids in the galaxies." Journal of the American Statistical Association, 85, 617–624.

### Affiliation:

Arnošt Komárek Dept. of Probability and Mathematical Statistics Faculty of Mathematics and Physics, Charles University in Prague Sokolovská 83 186 75 Praha 8 – Karlín, Czech Republic E-mail: [Arnost.Komarek@mff.cuni.cz](mailto:Arnost.Komarek@mff.cuni.cz) URL: <http://www.karlin.mff.cuni.cz/~komarek/>